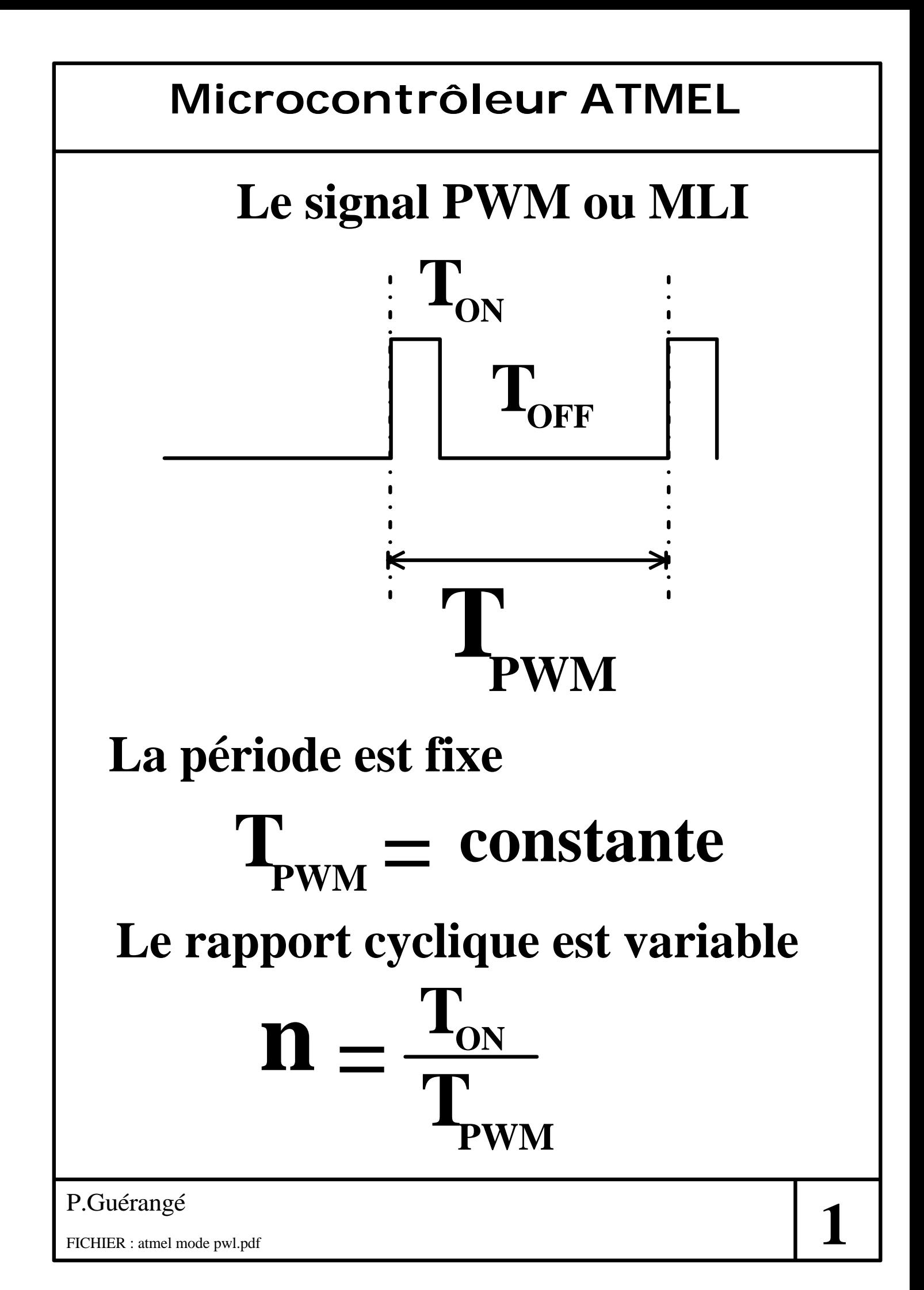

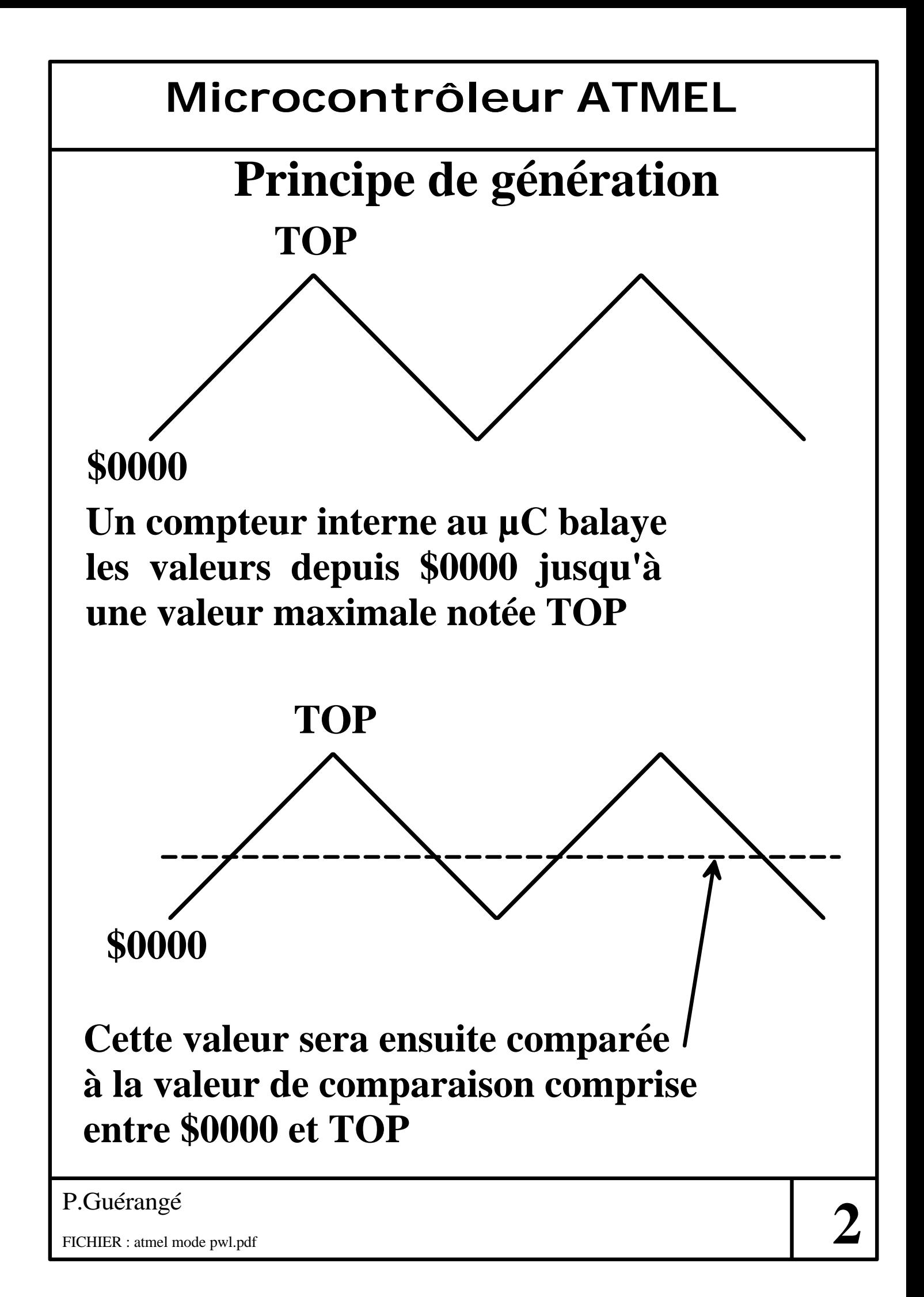

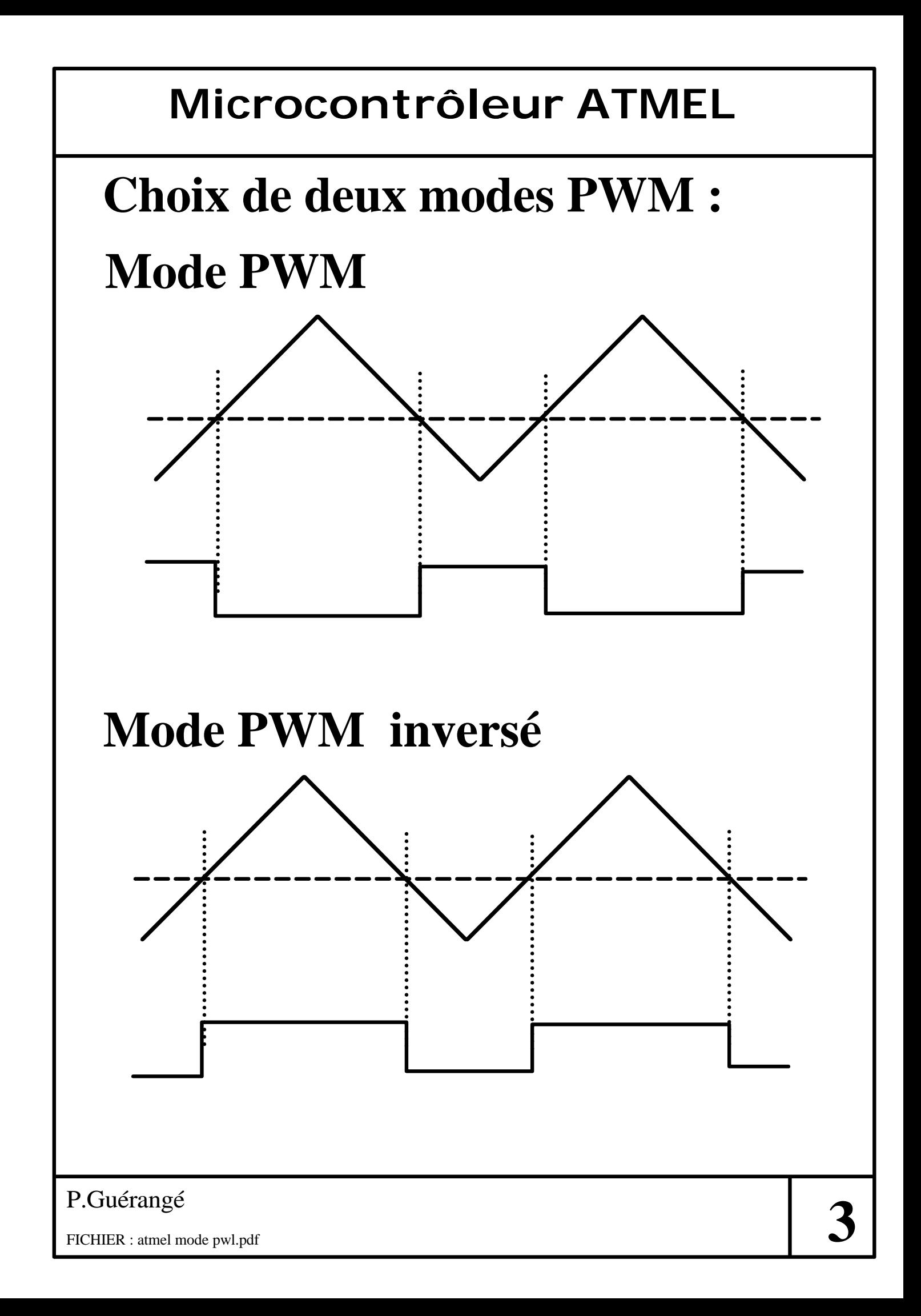

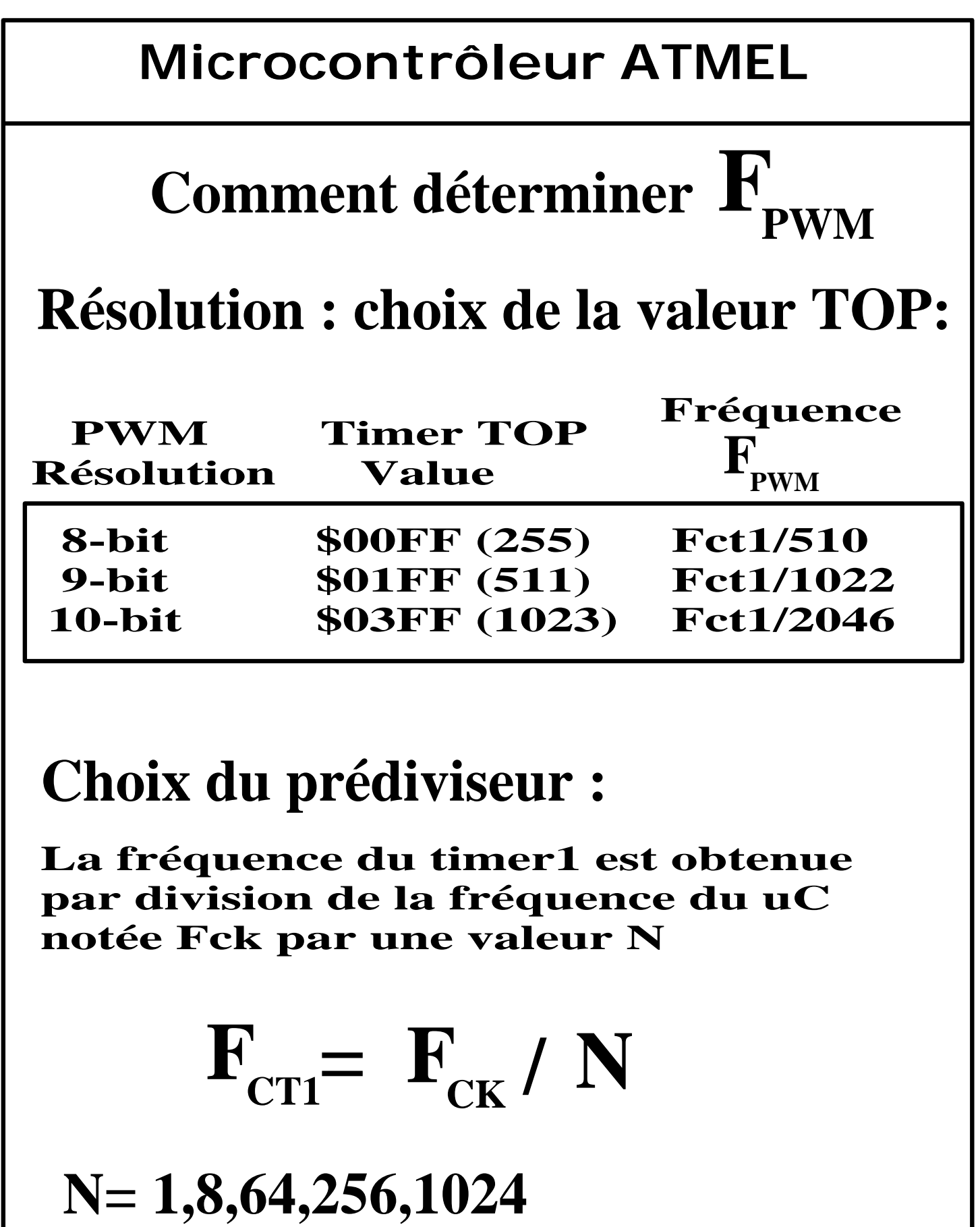

 $\mathbf{F}_{\text{CK}}$  = 4 MHz pour les kits STK200

P.Guérangé

## **Bilan pour le 2313 :**

**Registre de comptage : Timer1**

## **Registre de configuration :**

**TCCR1A Choix du mode PWM**

**Choix de la résolution**

**TCCR1B Choix du facteur de prédivision**

#### **Registre de comparaison :**

**OCR1AL (Résolution 8 bit)**

**OCR1AH, OCR1AL** (Résolution 9 et 10 bit) **Cette valeur est ajustée en fonction du rapport cyclique désiré**

## **Signal PWM sur le PortB,3**

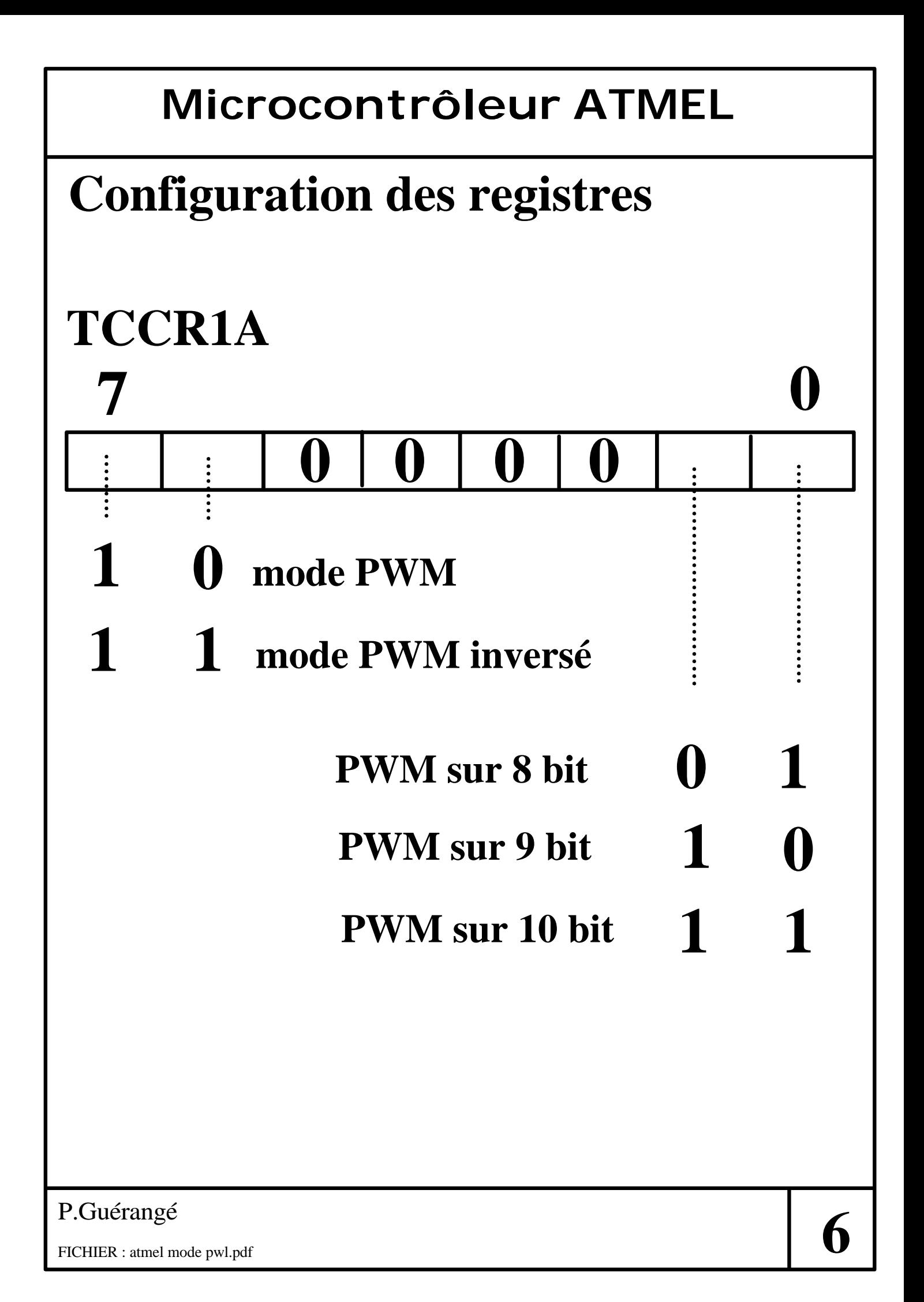

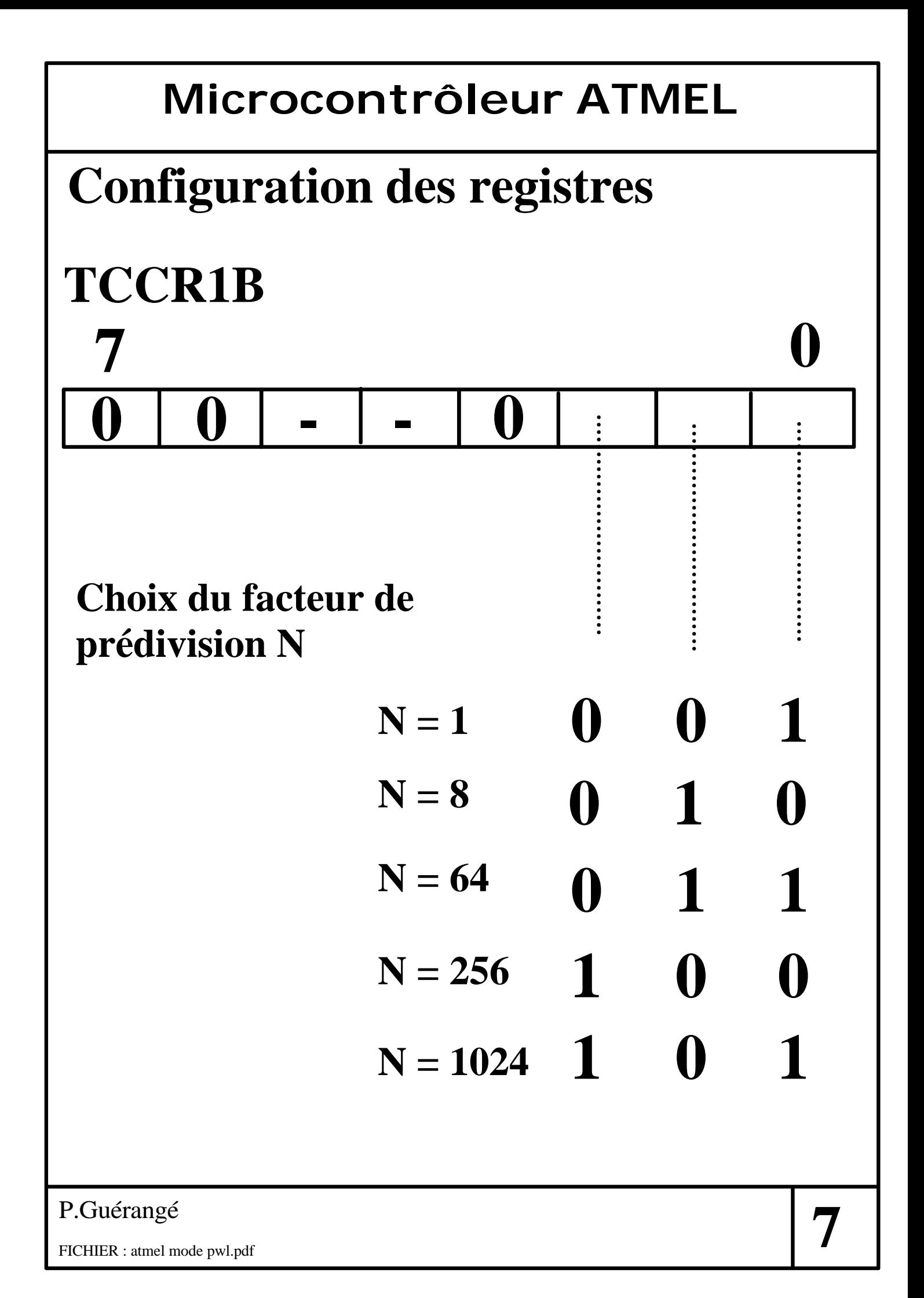

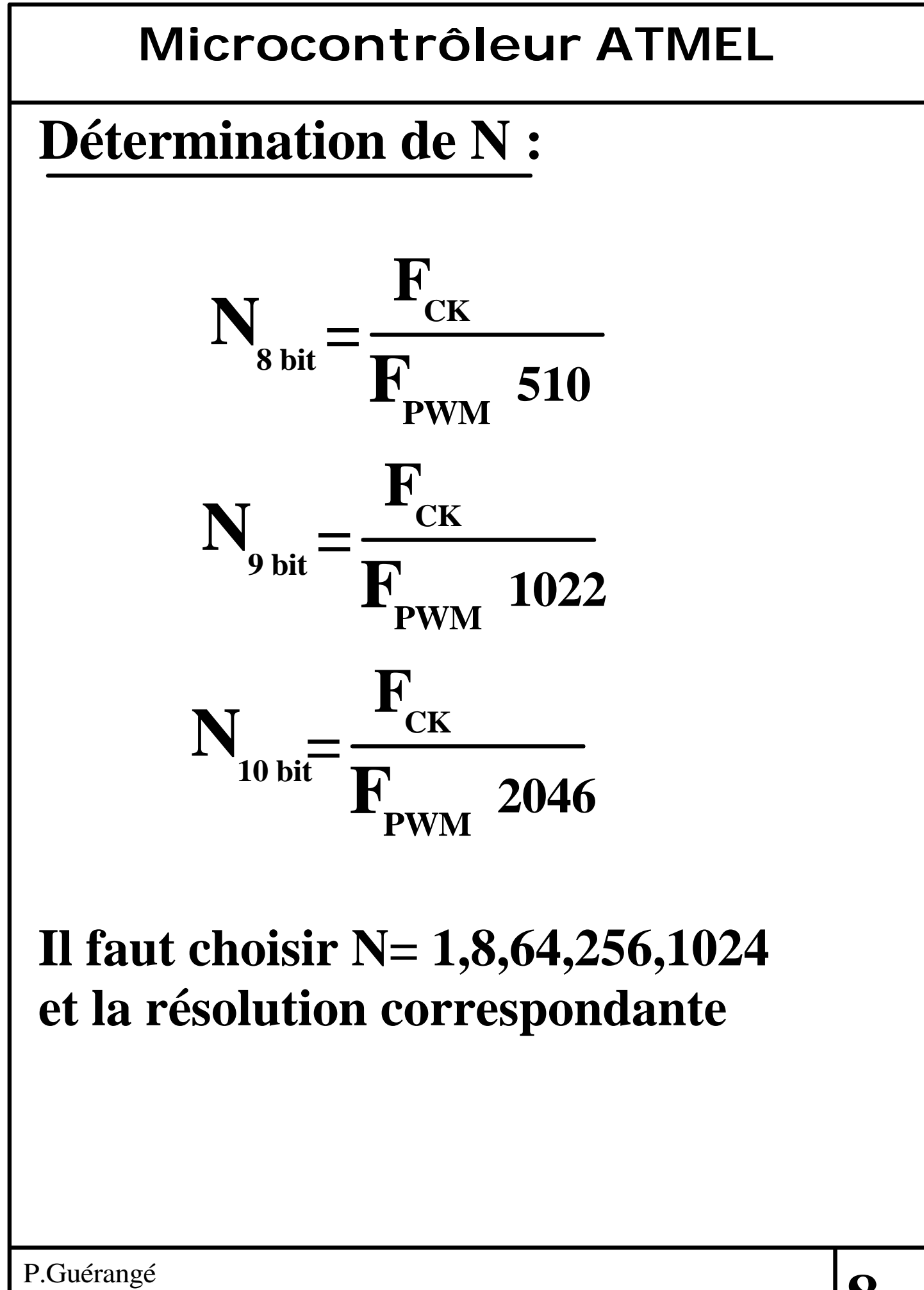

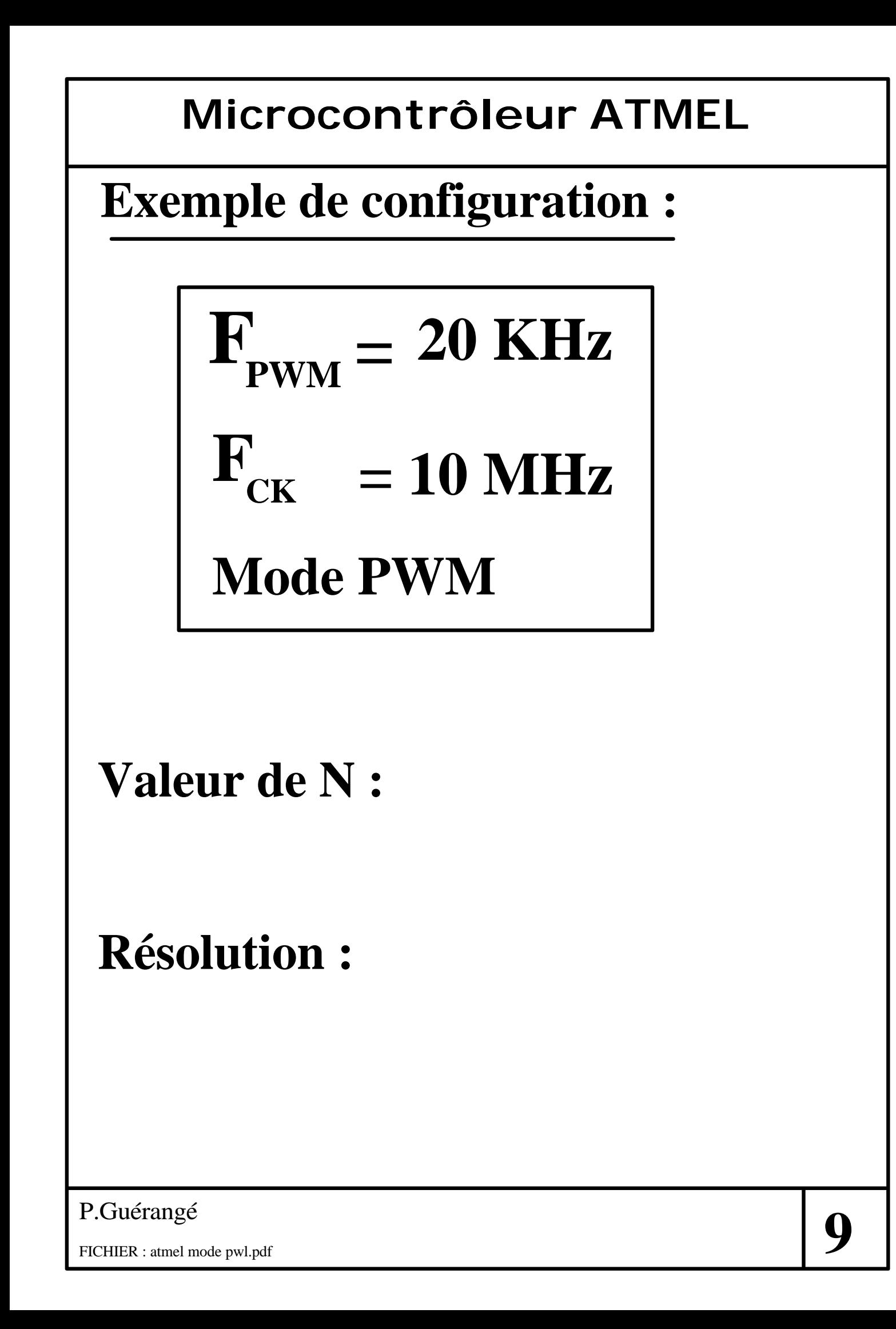

# Fréquences F<sub>PWM</sub> possibles :

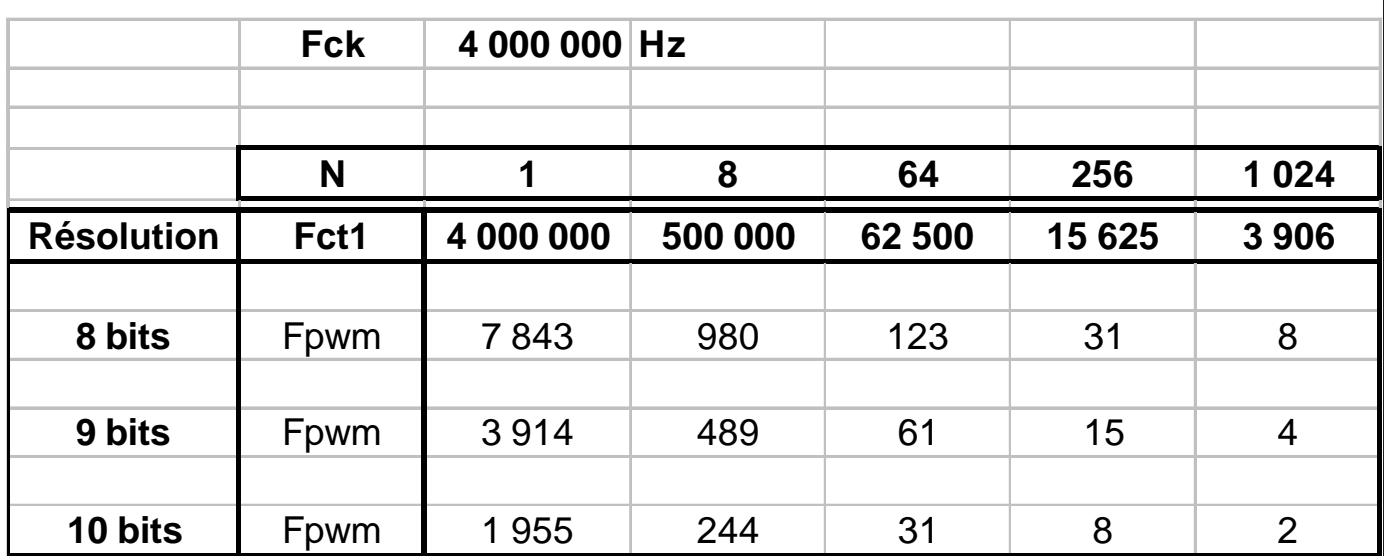

# $\mathbf{F}_{\text{PWM}}$  en Hz avec  $\mathbf{F}_{\text{CK}} = 4\mathbf{M}_{\text{HZ}}$

# **Compléter :**

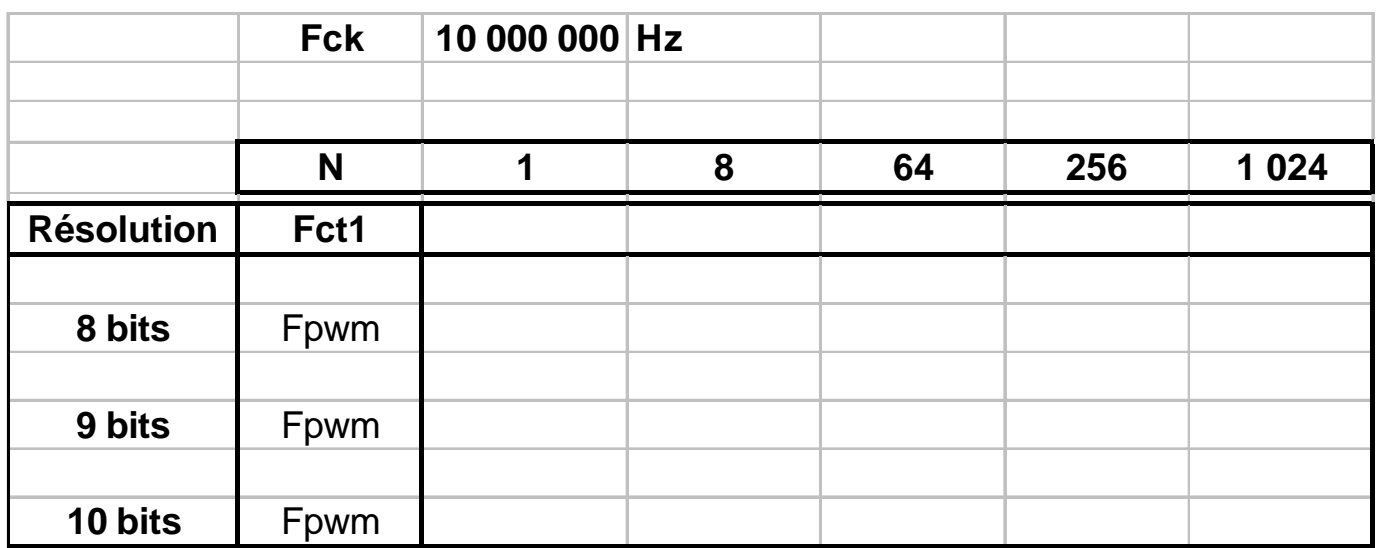

# $\mathbf{F}_{\text{PWM}}$  en Hz avec  $\mathbf{F}_{\text{CK}}$  = 10M<sub>Hz</sub>

#### P.Guérangé

#### **Commande d'un servomoteur :**

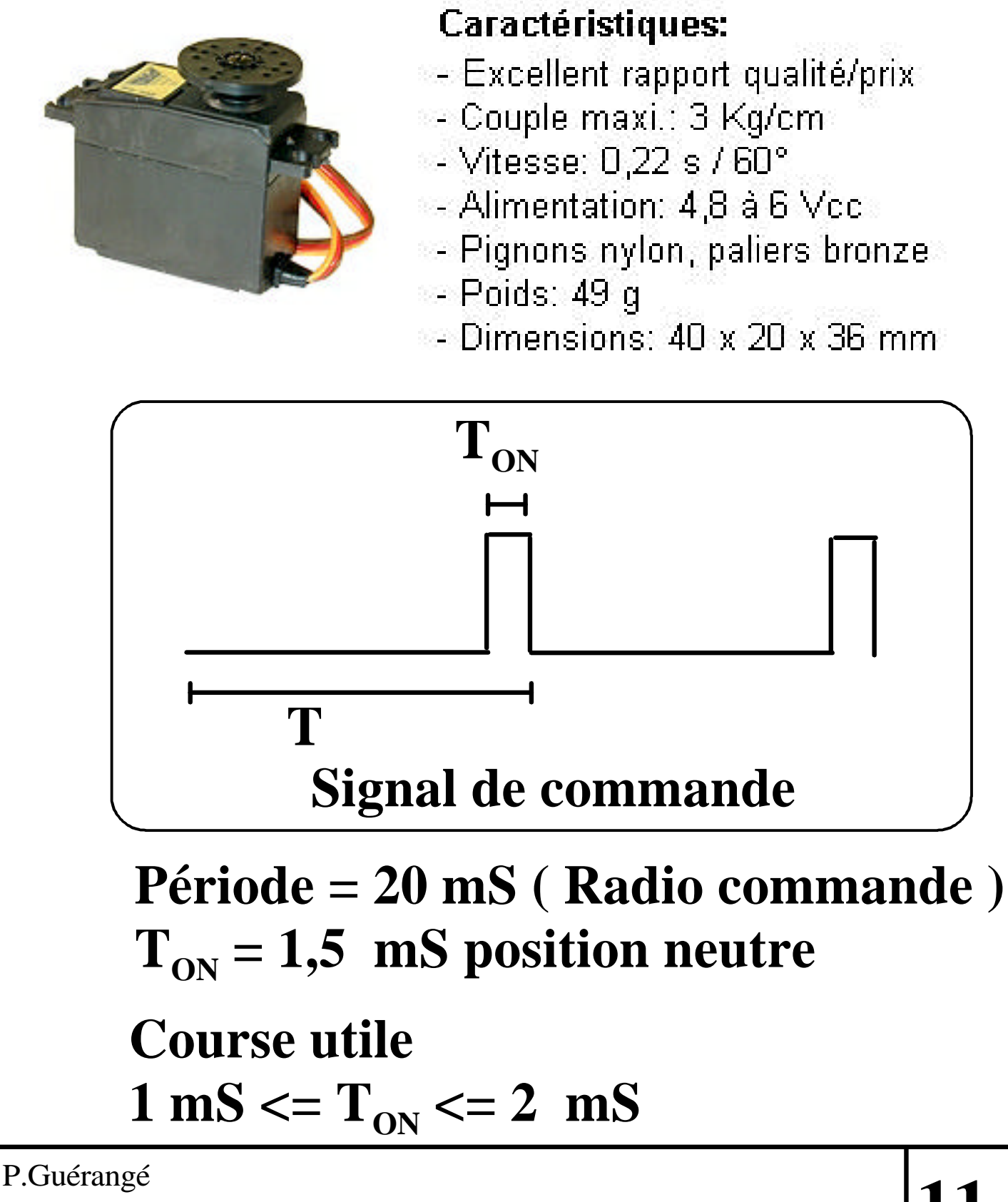

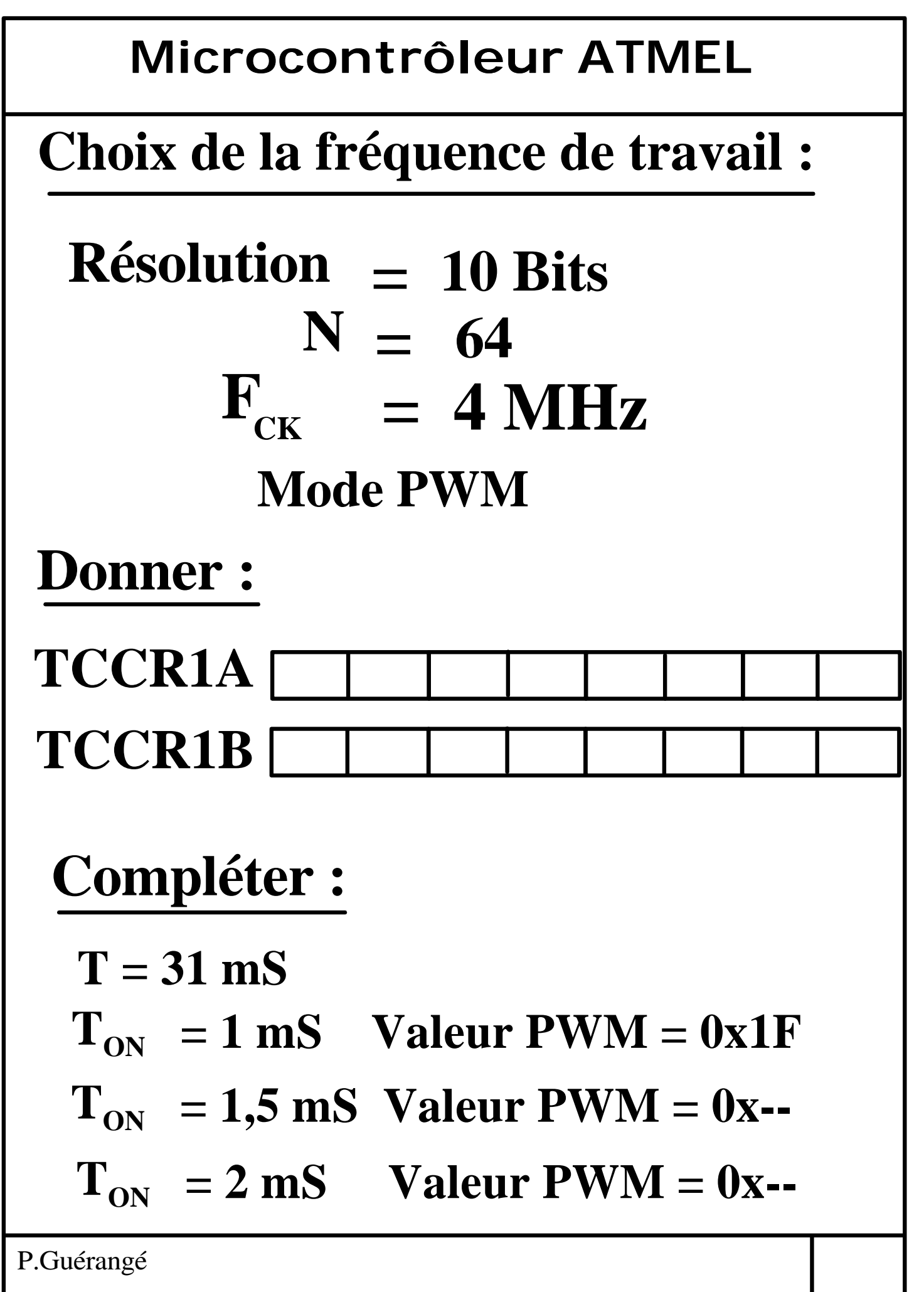

#### **Mise en oeuvre du servomoteur**

*Initialisation du timer 1 PWL (code wizard) On inclus la librairie delay* **#include <delay.h> #include <90s2313.h> // Declare your global variables here void main(void) { // Declare your local variables here unsigned char pwm = 0x1F;**  *pwm et retard***unsigned char retard = 1000; // Input/Output Ports initialization** *Initialisation des ports* **// Port B initialization PORTB=0x00; DDRB=0x08; // Port D initialization PORTD=0x00; DDRD=0x00; // Timer/Counter 1 initialization // Clock source: System Clock // Clock value: 62,500 kHz // Mode: Ph. correct PWM top=03FFh // OC1 output: Non-Inv. // Noise Canceler: Off // Input Capture on Falling Edge TCCR1A=0x83; TCCR1B=0x03; TCNT1H=0x00; TCNT1L=0x00; OCR1H=0x00; OCR1L=0x00;** *(code wizard) déclarations locales de*

FICHIER : atmel mode pwl.pdf P.Guérangé<br>FICHIER : atmel mode pwl.pdf

#### *Programme principal*

FICHIER : atmel mode pwl.pdf

```
P.Guérangé
while (1)
{
       // Place your code here
             while ( pwm < 0x3F ) 
 {
                 \text{pwm} = \text{pwm} + 1; OCR1AL = pwm;
                  OCR1AH = 0;
                  delay_ms(retard);
 }
            while ( pwm > 0x1F ) 
 {
                 pwm = pwm - 1; OCR1AL = pwm;
                  OCR1AH = 0;
                  delay_ms(retard);
 }
};
}
           Boucle principale (perpétuelle)
 Que fait le programme précédent ?
```
**14**

#### **Exemple de programmation :**

# **INIT:**

 **ldi R16,\$C2 out TCCR1A**

 **ldi R16,\$01 out TCCR1B - - - - - - - -**  **Initialisation faite une fois pour toute**

**quel est le mode et la résolution initialisé içi ?**

#### **MAIN:**

 **ldi R16,\$00 out OCR1AH**

**- - - - - - - -** 

 **ldi R16,\$42 out OCR1AL** **Envoi de la valeur du rapport cyclique à chaque fois que nécessaire**